# JAR PLATFORM

JORVAK

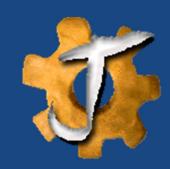

#### **TECHNOLOGY SOLUTION EVOLUTION**

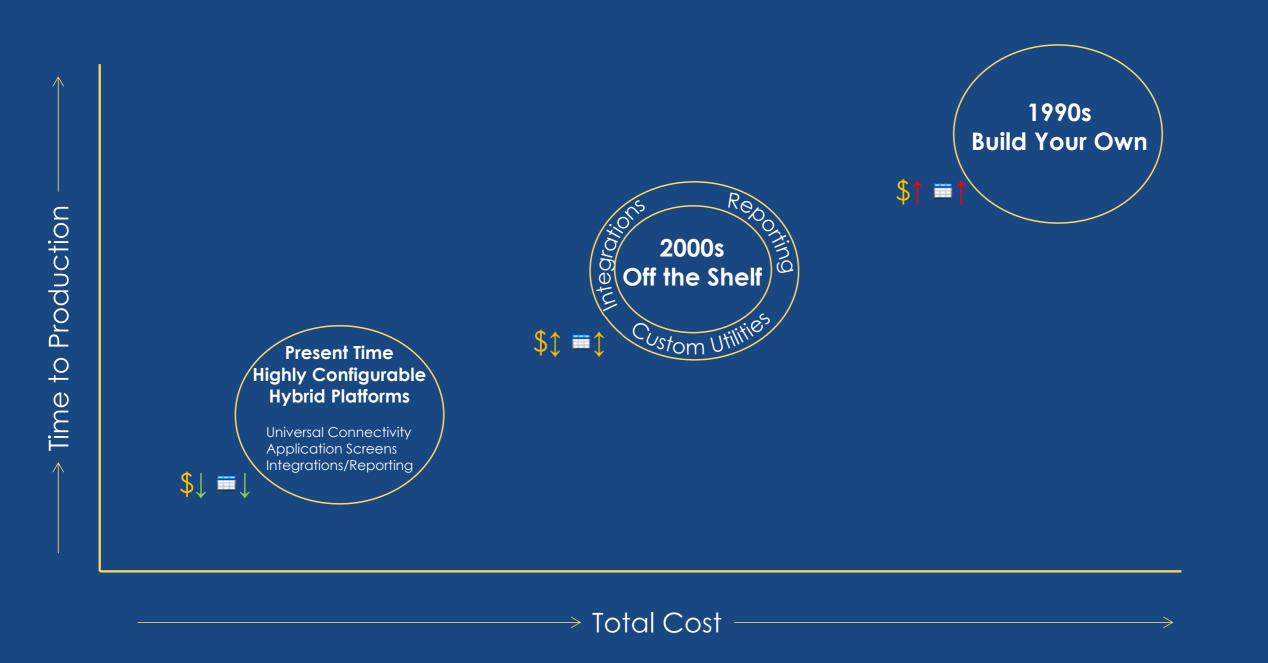

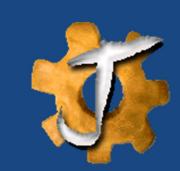

### WHAT IS JAR PLATFORM?

- Jorvak Analytics and Reporting (JAR) is a web based cloud ready integrated toolkit for:
  - Data Integration Database, AWS, SSH, FTP, Network Shares, Loaders, Extractors and more
  - Application Screens Front end UI creation with full role based row/column level security
  - Analytics and reporting HTML Reporting with drillable visualizations and Full Excel based templates for Data presentation/visualization with pivot tables/charts, slicers etc.
  - Cloud Management Integration with <u>Microsoft Azure</u> (AD, SQL etc.), <u>Amazon Web Services</u> (S3, Redshift etc.) and <u>Google Analytics</u> for tracking and analyzing web traffic
- JAR can connect to any database which has JDBC driver available (Nearly all databases have a Java driver) Currently tested on popular databases like <u>Hadoop Hive</u>, <u>Cassandra</u>, <u>SAP HANA</u>, <u>Oracle</u>, <u>Exadata</u>, <u>Teradata</u>, <u>SQL Server</u>, <u>AWS Redshift</u>, <u>IBM DB2</u>, <u>MySQL</u>, <u>PostgreSQL</u> and more
- JAR utilizes open source/common technologies (Excel, SQL, XML, HTML, CSS and JavaScript)
- JAR configuration is set up through XML or Properties files, no Java coding is required
- JAR capabilities can seamlessly be combined to enable <u>complete</u> solutions

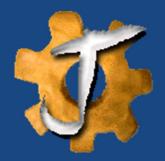

## UNIVERSAL CONNECTIVITY

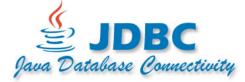

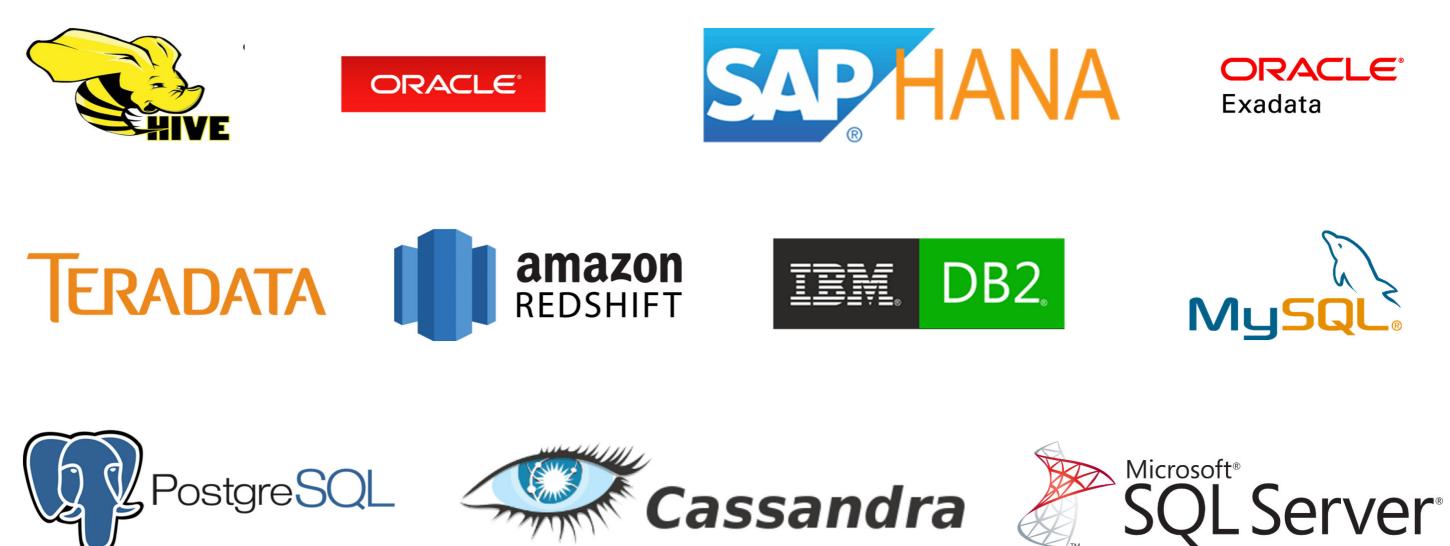

Tested connectivity with the above, but JAR connects to anything with a JDBC driver (over 99%+ of all databases)

### **JAR INTEGRATED ARCHITECTURE**

Load any format

- Flat Files CSVs, Fixed etc.
- Full EDI support including loops
- Stream XLSX file content to database
- **Outlook Calendars/Emails**
- DB to DB using in memory conversion between technologies
- Integrations Simplified
- Full replacement for shell scripting with API, AWS, Checksum, Database, FTP, LDAP, Network Shares and SSH commands.
- Automated error management and notifications

Fully configurable data management front end UI screens built entirely using XML configuration with full row/col level role based security

everything. Scripts, Loaders, extractors, reporting etc. oader Scheduling Extractor JAR Scripting /> Cloud Editable Screens Warehouse Management Reporting Fact Table Management - Automated Sources Versioning, replace and load, incremental etc. Partition based instant loads Data Partition based built in archiving Warehouse

Export Data in any format: CSV, Tab, Custom etc. - Adhoc or scheduled

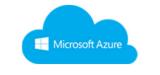

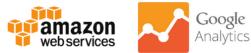

Built in dependency

based scheduler for

Full integration with Microsoft Azure (AD, SQL etc.), Google Analytics and Amazon Web Services S3 storage and Redshift Data Warehouses

- HTML Reporting with built in left and right click drillable visualizations (graphs etc.)
- Full Excel template based streaming exports and dashboards
- EDI file generation via export

### JAR FEATURES AND CAPABILITIES

| Enterprise Features            |                           |  |  |  |  |  |
|--------------------------------|---------------------------|--|--|--|--|--|
| High Performance               | ✓ Data Warehouse          |  |  |  |  |  |
| Security                       | ✓ Native Connections      |  |  |  |  |  |
| Scheduling of Jobs / Processes | ✓ XML Based Configuration |  |  |  |  |  |
| Scalable                       | ✓ Time to Deliver         |  |  |  |  |  |
| SaaS Auto Update Delivery      | ✓ Cost                    |  |  |  |  |  |

#### **Reduce Development Time**

- Cut integration development and time by ~33%
- Leverage client analysts and eliminated the need for developers
- **Reduced SDLC Documentation**

✓ High

✓ Scale

#### Performance (Examples)

- Excel Export Performance without significant memory usage: ✓ Extract 100,000 rows x 50 cols wide (5 Million cells) in 45 secs
  - ✓ Extract 1 Million rows x 50 cols wide (50 Million cells) in 6 mins
  - ✓ Extract 802K rows x 149 cols (119.5 Million cells) in 11.5 minutes
- Load into Oracle: 237M rows x 165 cols (39.1 Billion cells) in 1 hr. 14 secs.
- Extracted from Database, zipped and sent to AWS S3
  - ✓ Teradata 7.3 Million rows x 15 cols wide (109 Million cells) in 7 mins
  - ✓ Oracle 276M rows x 151 cols (41.6 Billion cells) in 4 hrs. 51 mins.

#### **Rapid Reporting**

 Rapidly create reports using Excel templates for executive dashboards, reporting and application screens supporting graphs, pivot tables and pivot charts and macros embedded directly in the Excel template.

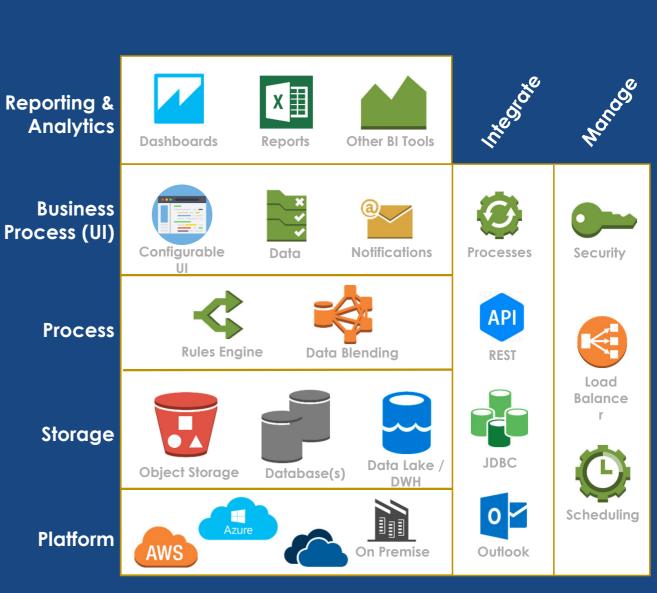

### JAR PLATFORM WIDE AUTOMATION

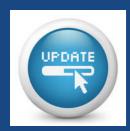

Auto Update Platform – Scheduled fully automated self update capability

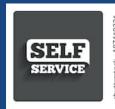

Self Service Workflow based Security – Account and Requests are full automated self service with assigned approvers for each security role

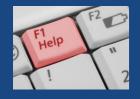

Integrated Help Desk/Ticketing – 2 click screenshot based help requests. Fully integrated IT ticket management for two way requestor and responder communication

### JAR SAAS FULLY AUTOMATED UPDATE DELIVERY USING RPA

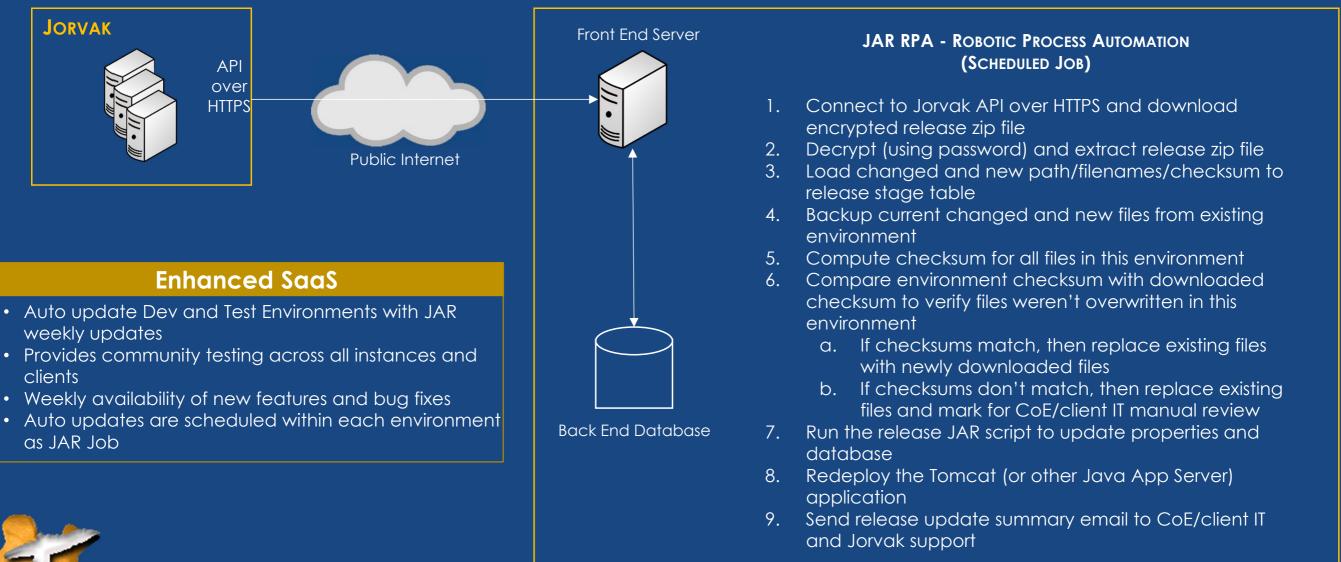

#### **CLIENT ENVIRONMENT**

### **JAR SECURITY AUTOMATION AND 2-CLICK HELP REQUEST**

#### Workflow based Security Account/Role Management

#### Screenshot based 2-click built in Help Request

| Request Workflow Id    |                                           |                   | est Workflow Des   |                                                                               | Status Name Curre |                  |
|------------------------|-------------------------------------------|-------------------|--------------------|-------------------------------------------------------------------------------|-------------------|------------------|
| 1                      | Request Role(s)                           |                   |                    | WF-TYPE-REQ-ROL<br>ution Time: 0.0 secs   M                                   |                   | <b>N</b>         |
| F                      |                                           |                   |                    |                                                                               |                   |                  |
| STEP 2: Click the + si | ign and add role gra                      | ant to the reques | t created above (R | epeat step for adding m                                                       | ultiple roles)    |                  |
| Count Query Execution  | There is no d<br>on Time: <b>0.0</b> secs |                   | cution Time: 0.015 | secs                                                                          |                   |                  |
| Ŧ                      |                                           |                   |                    |                                                                               |                   |                  |
| Request Wor            | kflow Id F                                | lequest Workflo   | Create New Acces   | Request Roles and                                                             | Approvals Needed  |                  |
| 1-Request Role(s)      |                                           | Role Request      |                    | rity Admin (Approver                                                          |                   | 1) 🔻 🖌           |
| STEP 3: Once both st   | START → Ro                                | le Request Scree  | en 🌶 Once app      | een" step below will tur<br>roved, system will add r<br>ights Reserved (DEMO) | oles → END        | nit your request |
|                        |                                           |                   |                    |                                                                               |                   |                  |

|                             | analia Reportinotesischedule Run status statt End                                                                                                    |
|-----------------------------|----------------------------------------------------------------------------------------------------|
| Help Request                | <ul> <li>Help</li> <li>Click and drag on the page to help better explain your request. You can move this dialog if it's in the way.</li> <li>Highlight Sections Highlight areas relevant to your request.</li> <li>Black Out Sections Black out any personal information.</li> </ul> |
| Help<br>Request Description | Screenshot                                                                                                    |
| This is a test help request |                                                                                                    |
| Browser Info                |                                                                                                    |
| ▶ Page Info                 |                                                                                                    |
| Page Structure              |                                                                                                    |
|                             | Note: Due to browser security restrictions, the above is not an actual screenshot,<br>but a generated screenshot from the html code of the page and consequently<br>could be a little different than the actual screen<br>Back Submit                                                |

#### JAR FEATURES AND CAPABILITIES

| Component             | Example Alternatives                                           |
|-----------------------|----------------------------------------------------------------|
| Reporting & Analytics | Cognos, Qlik, Tableau, Power Bl                                |
| Business Process (UI) | UI Frameworks & BPM Solutions (Tibco, Appian, etc.)            |
| Integration           | Talend, Informatica, Pentaho Data Integration                  |
| Scheduling            | Autosys Scheduler, Quartz Scheduler, Spring Batch              |
| Scripting             | Ansible, Chef, Puppet, PowerShell                              |
| Process/Extractor     | Talend, Informatica, Pentaho Data Integration                  |
| Warehouse Mgmt        | Native to Data Warehouse features and many third party add-ons |

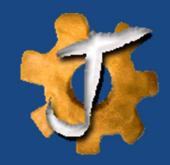

### JAR IMPLEMENTATIONS AT TOP 5 PHARMA COMPANY

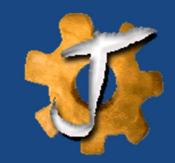

| Application<br>Component   | Data<br>Steward | Membership<br>Analytics | Cloud<br>Analytics | Medicaid<br>Liability | Analytic<br>Reporting | Payments     | Unstructured<br>Data<br>Analytics | Cloud<br>Integrations | Robotic<br>Process<br>Automation |
|----------------------------|-----------------|-------------------------|--------------------|-----------------------|-----------------------|--------------|-----------------------------------|-----------------------|----------------------------------|
| Editing                    | $\checkmark$    | $\checkmark$            | $\checkmark$       | ✓                     |                       | ✓            | ✓                                 |                       |                                  |
| Loading                    |                 | $\checkmark$            | $\checkmark$       | $\checkmark$          |                       | $\checkmark$ | ✓                                 |                       | $\checkmark$                     |
| Extracting                 |                 |                         | $\checkmark$       | $\checkmark$          |                       | $\checkmark$ | $\checkmark$                      | $\checkmark$          | $\checkmark$                     |
| Scheduling                 | $\checkmark$    |                         | $\checkmark$       |                       |                       | ✓            |                                   | $\checkmark$          | $\checkmark$                     |
| Reporting                  | $\checkmark$    | ✓                       | $\checkmark$       | $\checkmark$          | ✓                     | ✓            | ✓                                 | ✓                     | $\checkmark$                     |
| Scripting                  |                 |                         | ✓                  | ✓                     |                       | ✓            |                                   |                       | ✓                                |
| Cloud<br>Integration       |                 |                         | $\checkmark$       |                       |                       |              |                                   | ✓                     |                                  |
| Warehouse<br>Management    |                 |                         | $\checkmark$       |                       |                       |              |                                   | $\checkmark$          |                                  |
| Help Request<br>Management | $\checkmark$    | ✓                       | $\checkmark$       | ✓                     | ✓                     | ~            | ~                                 |                       |                                  |

#### SAMPLE APPLICATION - SUBMISSION VALIDATION SYSTEM (SVS)

HORIZONTALLY SCALABLE – PARALLEL VALIDATION EXECUTION
 BEST OF BREED DATABASE TECHNOLOGIES

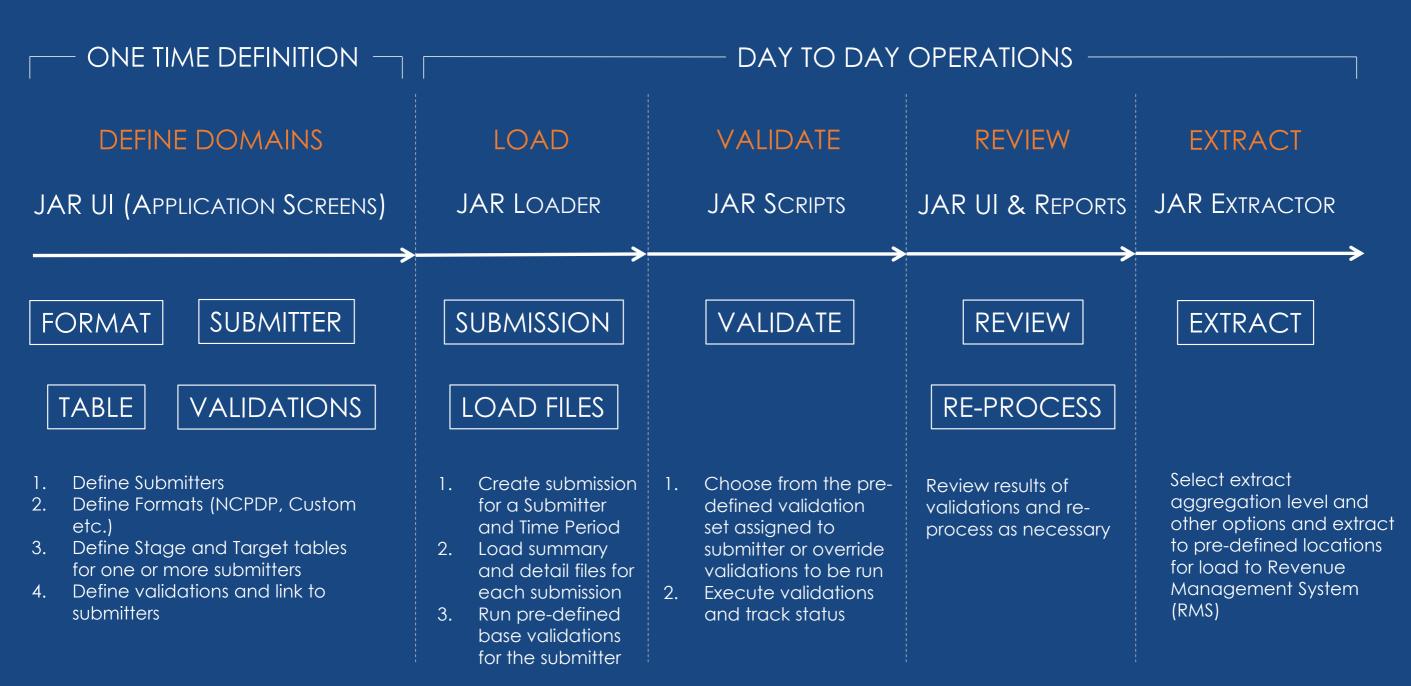

### SUBMISSION VALIDATION SYSTEM (SVS) - ER DIAGRAM

#### Sample Database schema design

- Define
- Load
- Validate
- Review
- Extract

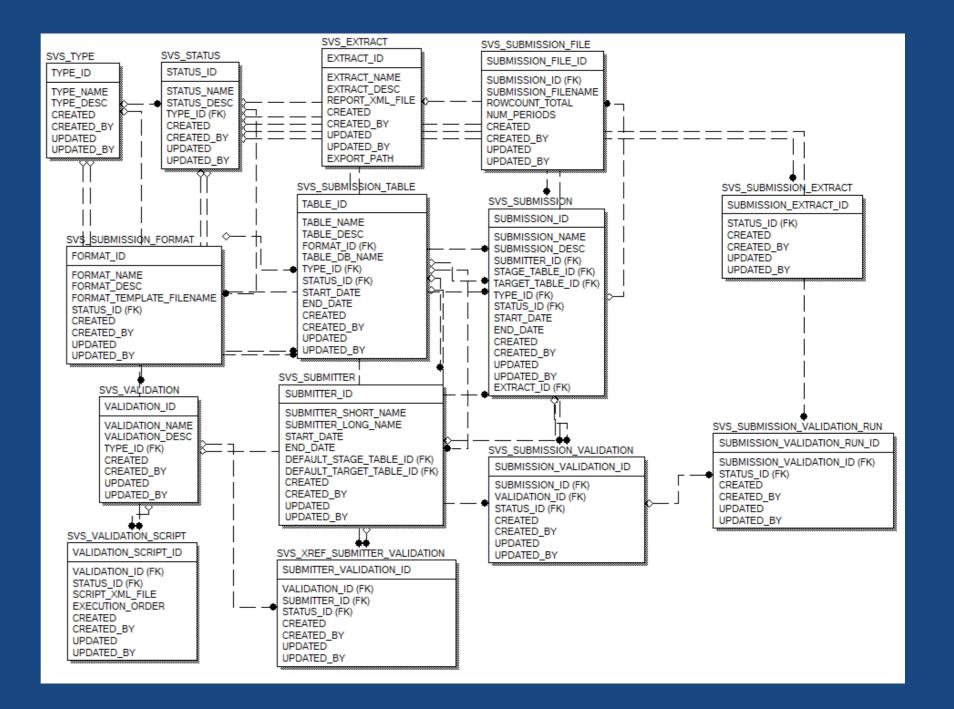

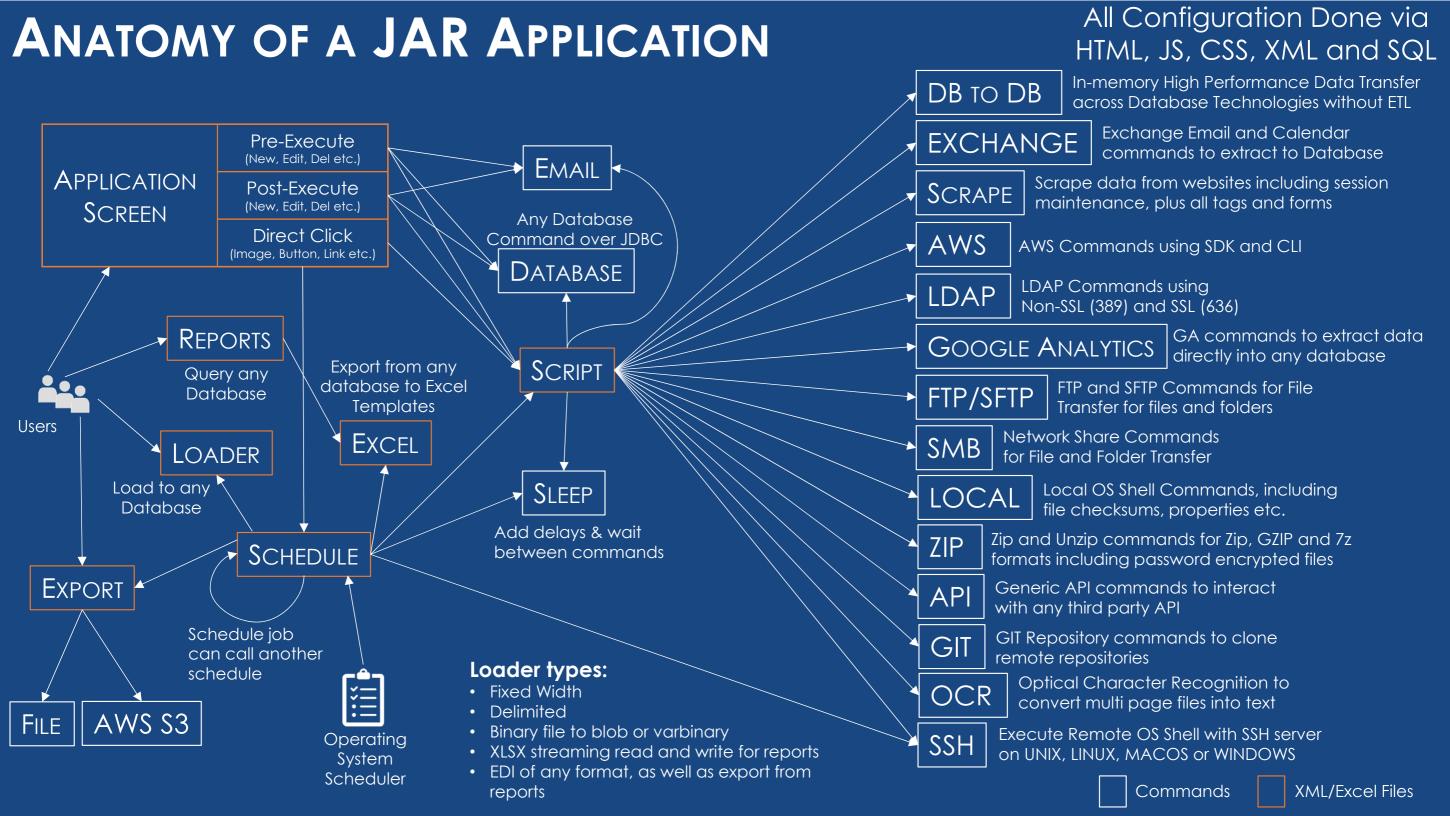

### JAR CONFIGURABILITY - REPORTING ENGINE

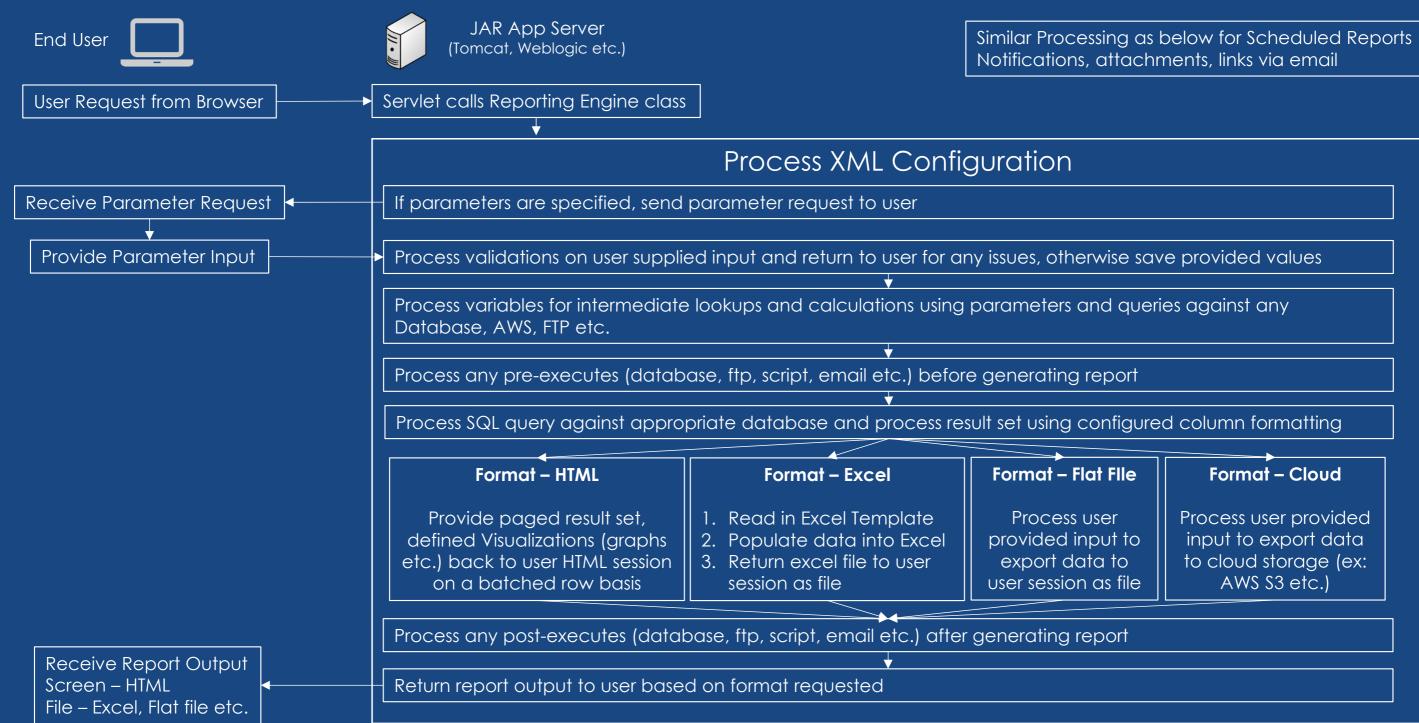

### JAR CONFIGURABILITY - EDITABLE SCREEN ENGINE

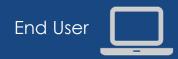

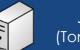

JAR App Server (Tomcat, Weblogic etc.)

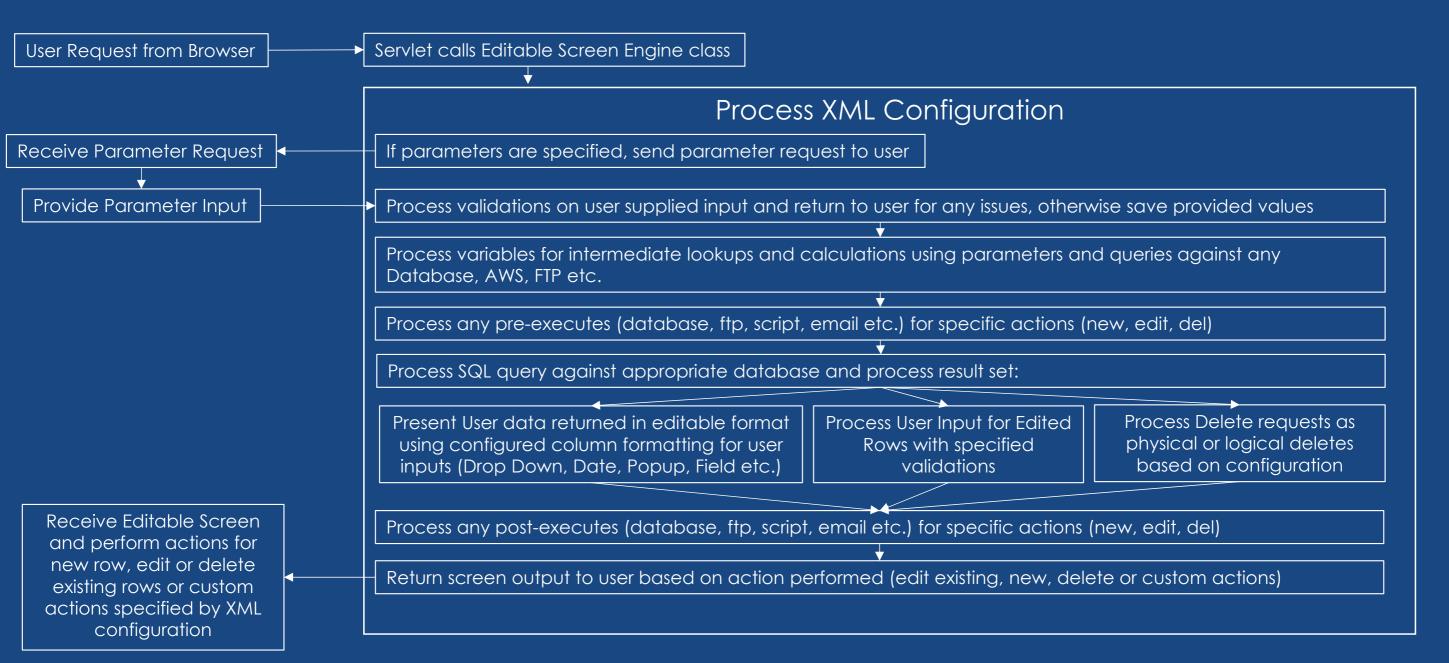

#### JAR CONFIGURABILITY - LOADER ENGINE

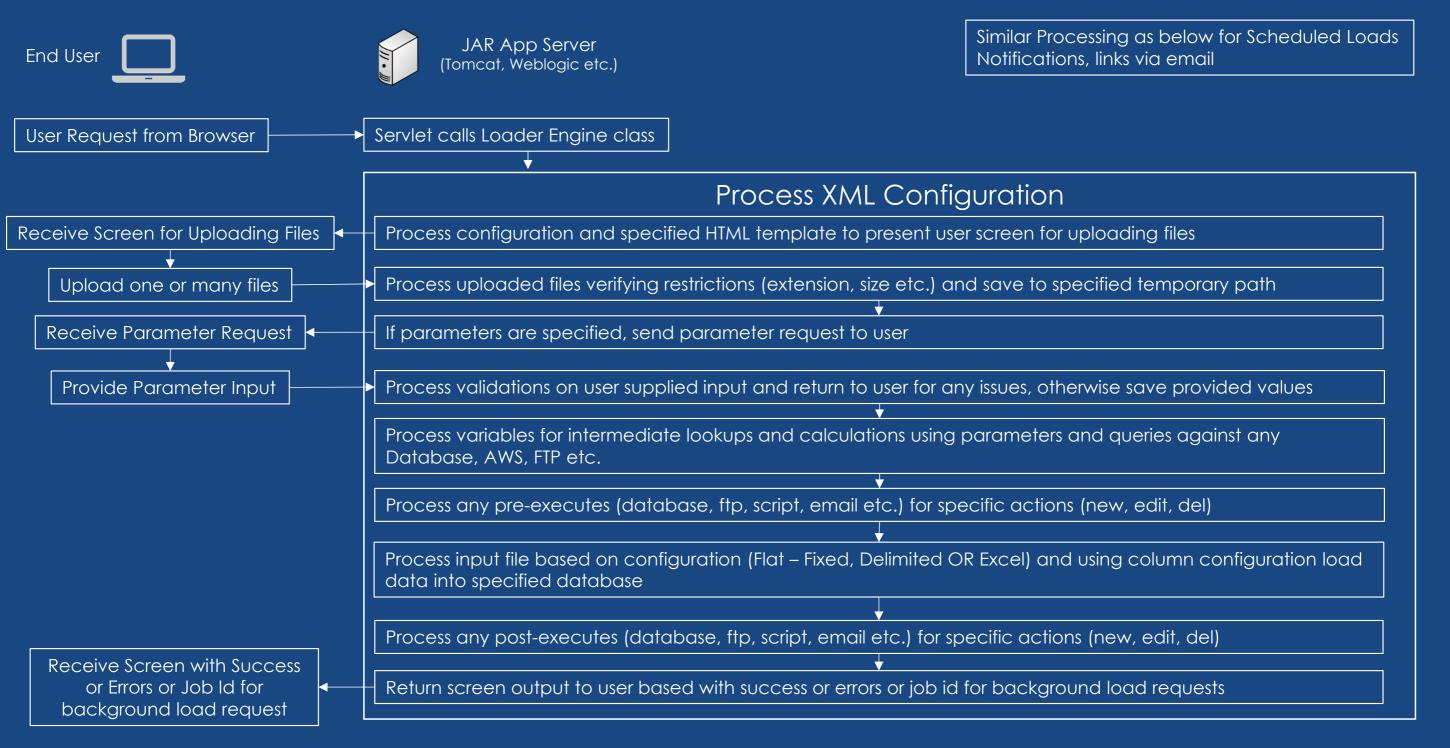

### JAR SIMPLE TECHNOLOGY STACK

#### Only 3 items required: Tomcat, JVM and a Database Schema

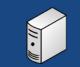

Front End Server

#### Required

- Tomcat App Server
- JVM Java 1.8 or Open JDK

#### Optional

- AWS CLI
- Azure CLI
- Oracle Client
- SQL Server BCP CLI

#### Back End Database Schema/Database • Oracle OR • SQL Server

<u>Note:</u> Can be a managed cloud database service such as AWS RDS or Azure SQL Service

#### JAR SECURITY - AUTOMATION - SELF REQUEST

Scheduled High Frequency (Hourly, 30 mins, 15 mins etc.) JAR Script Job to maintain local copy of LDAP

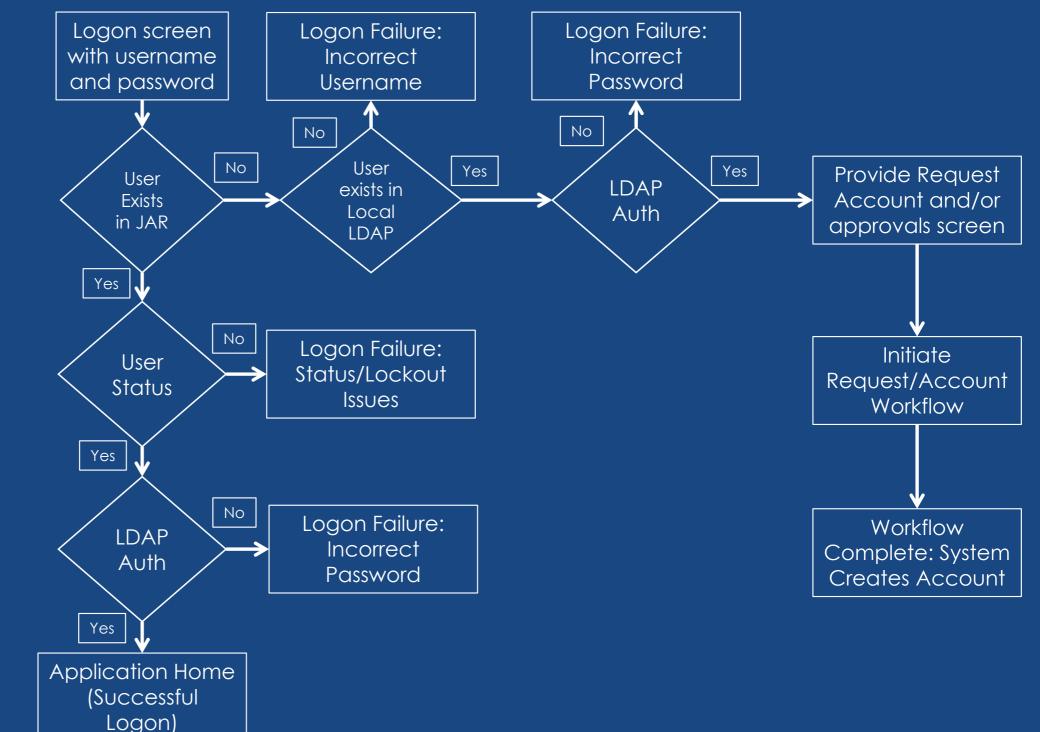